Dataset Integrity Check for The Environmental Determinants of Diabetes in the Young (TEDDY) Pub36 Eliu

> **Prepared by Jane Wang IMS Inc.**  3901 Calverton Blvd, Suite 200 Calverton MD 20705 **August 20, 2015**

## **Table of Contents**

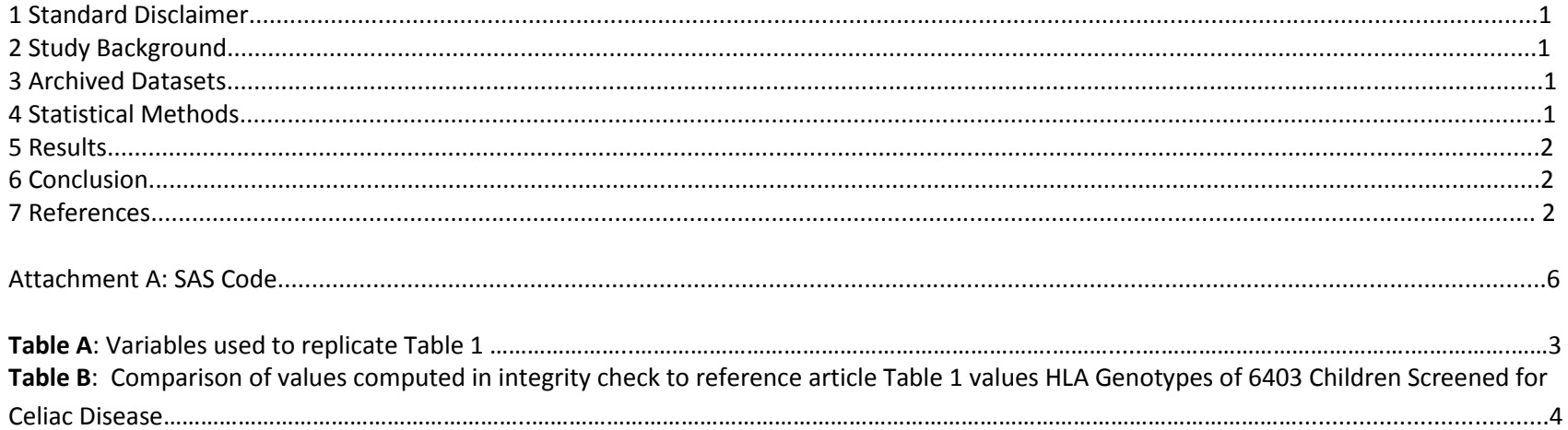

#### **1 Standard Disclaimer**

The intent of this DSIC is to provide confidence that the data distributed by the NIDDK repository is a true copy of the study data. Our intent is not to assess the integrity of the statistical analyses reported by study investigators. As with all statistical analyses of complex datasets, complete replication of a set of statistical results should not be expected in secondary analysis. This occurs for a number of reasons including differences in the handling of missing data, restrictions on cases included in samples for a particular analysis, software coding used to define complex variables, etc. Experience suggests that most discrepancies can ordinarily be resolved by consultation with the study data coordinating center (DCC), however this process is labor-intensive for both DCC and Repository staff. It is thus not our policy to resolve every discrepancy that is observed in an integrity check. Specifically, we do not attempt to resolve minor or inconsequential discrepancies with published results or discrepancies that involve complex analyses, unless NIDDK Repository staff suspect that the observed discrepancy suggests that the dataset may have been corrupted in storage, transmission, or processing by repository staff. We do, however, document in footnotes to the integrity check those instances in which our secondary analyses produced results that were not fully consistent with those reported in the target publication.

#### **2 Study Background**

The TEDDY study was designed to follow children with and without a family history of T1D to understand the environmental factors that contribute to the disease. Newborn children younger than 4 months were screened for high-risk HLA alleles, and those with qualifying haplotypes were eligible for follow-up. Information is collected on medical information (infections, medication, immunizations), exposure to dietary and other environmental factors, negative life events, family history, tap water, and measurements of psychological stress. Biospecimens, including blood, stool, urine, and nail clippings, are taken at baseline and follow-up study visits. The primary outcome measures include two endpoints—the first appearance of one or more islet cell autoantibodies (GADA, IAA, or IA-2A), confirmed at two consecutive visits, and development of T1D. The cohort will be followed for 15 years, or until the occurrence of one of the primary endpoints.

#### **3 Archived Datasets**

All the SAS data files, as provided by the Data Coordinating Center (DCC), are located in the TEDDY folder in the data package. For this replication, variables were taken from "Pub36 ELiu\_NIDDK\_submission" dataset.

### **4 Statistical Methods**

Analyses were performed to duplicate results for the data published by Edwin Liu et al [1] The new England journal of medicine 371;1 July 3, 2014. To verify the integrity of the dataset, descriptive statistics of baseline characteristics were computed, by HLA DR–DQ Genotype (Table B).

#### **5 Results**

Table A lists the variables that were used in the replication and Table B compares the results calculated from the archived data file to the results published in Table 1. The results of the replication are the same to the published results.

#### **6 Conclusions**

The NIDDK repository is confident that the TEDDY Pub36 ELiu data files to be distributed are a true copy of the study data.

### **7 References**

Edwin Liu, M.D., Hye-Seung Lee, Ph.D., Carin A. Aronsson, M.Sc.,William A. Hagopian, M.D., Ph.D., Sibylle Koletzko, M.D., Ph.D., Marian J. Rewers, M.D., M.P.H., George S. Eisenbarth, M.D., Ph.D.,Polly J. Bingley, M.D., Ezio Bonifacio, Ph.D., Ville Simell, M.Sc., Daniel Agardh, M.D., Ph.D., for the TEDDY Study Group. Risk of Pediatric Celiac Disease According to HLA Haplotype and Country. The new England journal of medicine 371;1 July 3, 2014.

# **Table A**: Variables used to replicate Tables 1 in the publication.

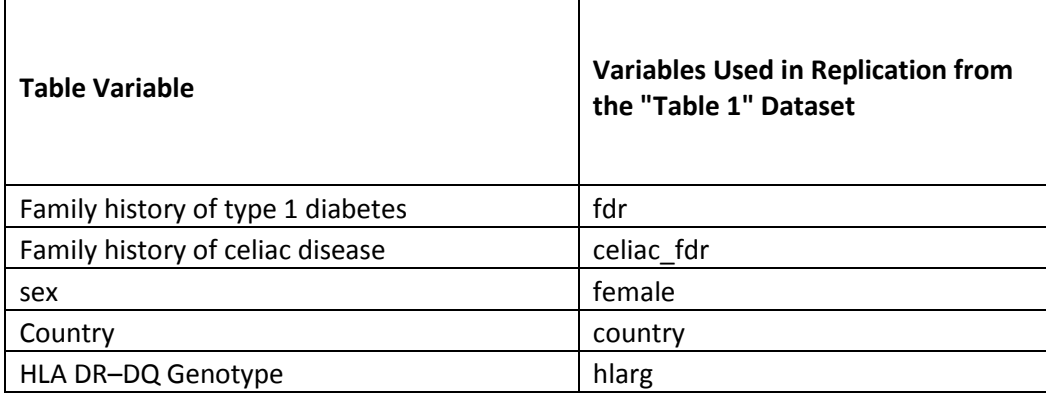

Table B: Comparison of values computed in integrity check to reference article Table 1 values: HLA Genotypes of 6403 Children Screened for Celiac Disease

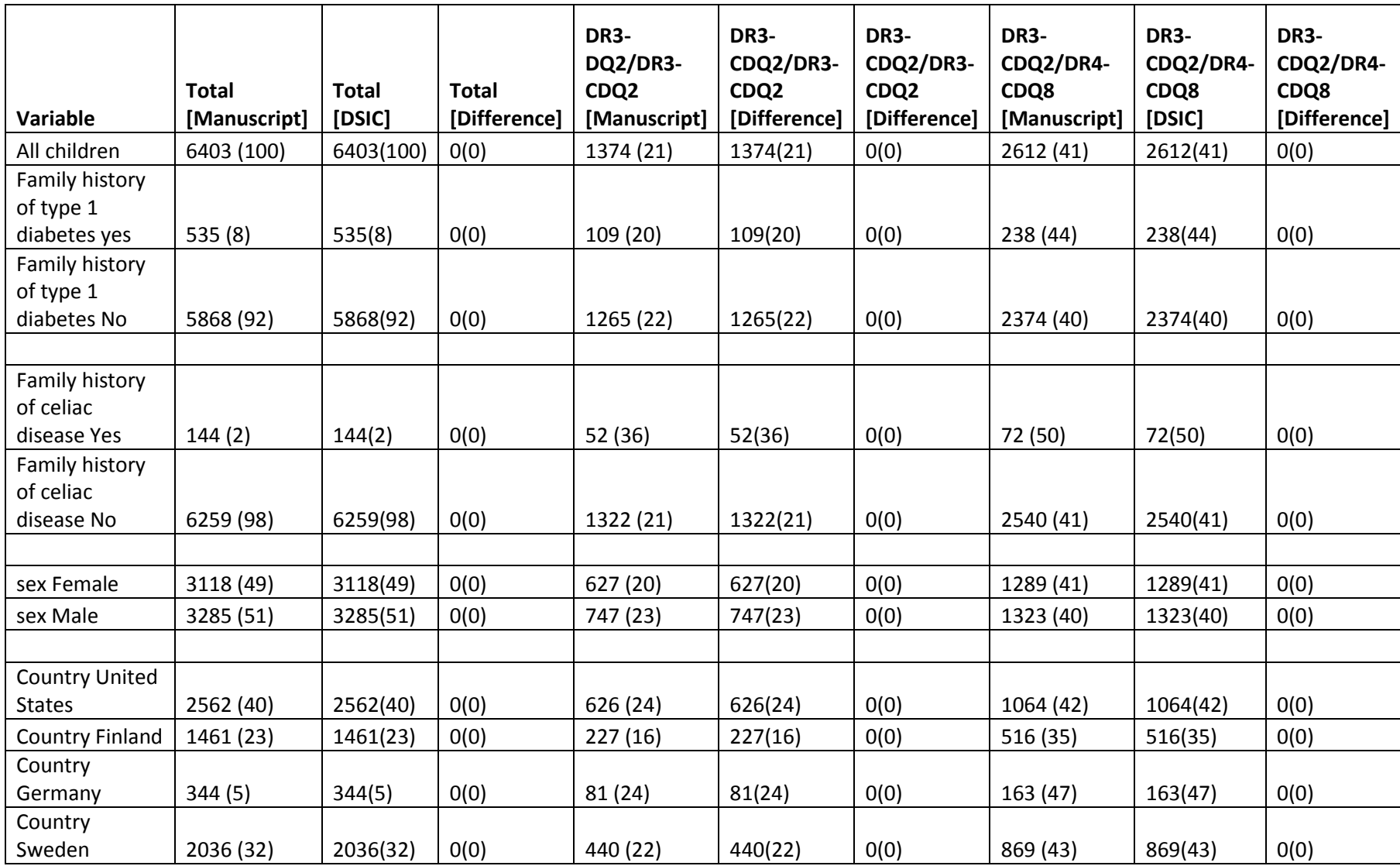

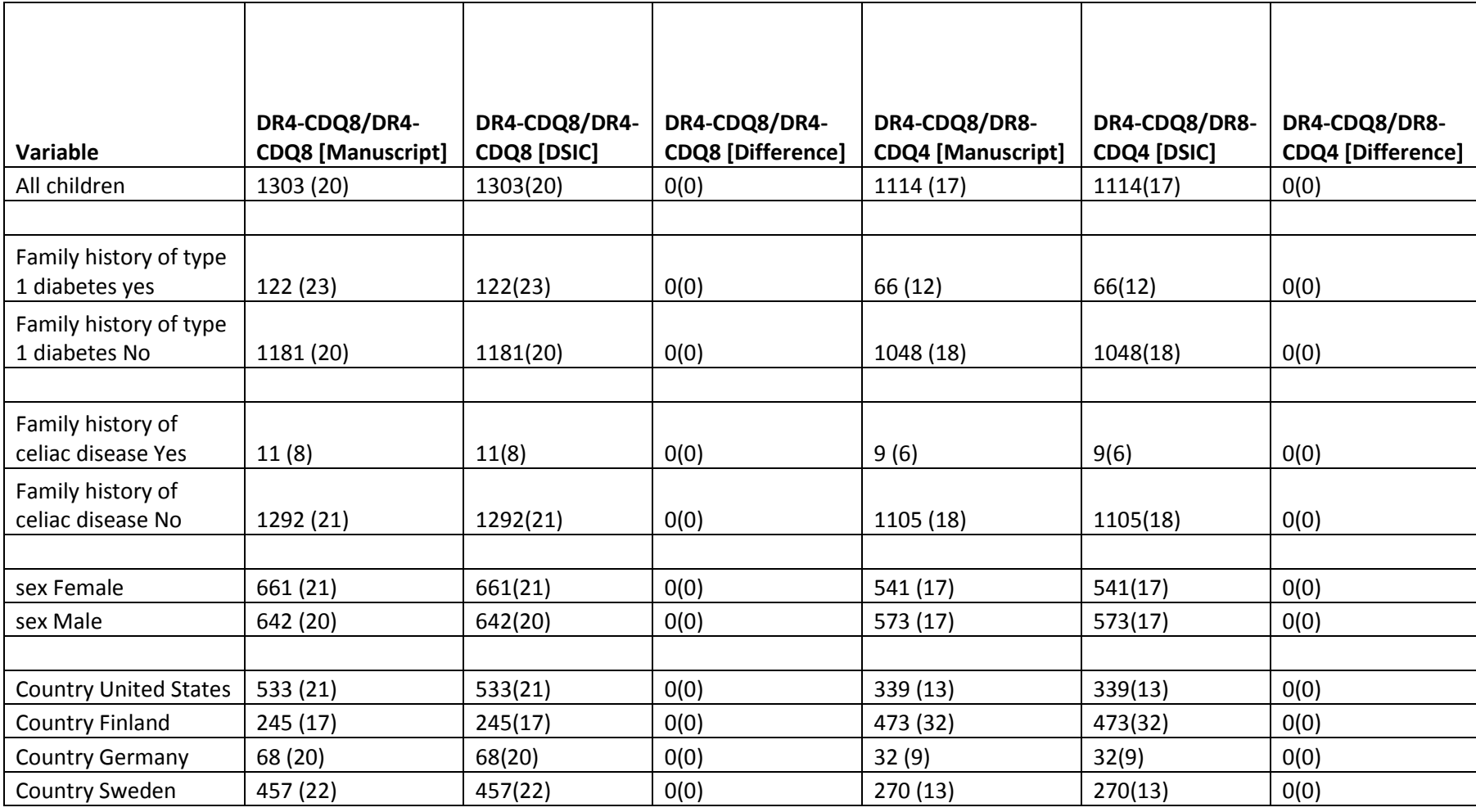

#### **Attachment A: SAS Code**

```
***Program:
***Programmer: Jane Wang
***Date Created: 08/19/2015
***Purpose:
title1 "%sysfunc(getoption(sysin))";
title2 " ";
options nofmterr;
options nofmterr;
proc format;
value YESNO
0=nQ1 = v e s\mathcal{L}value COUNTRY
1 = 'US'2 = 'FIN'3 = 'GER'4 = 'SWE'\mathcal{L}value HLARGC
1 = 'D R 3/4' 2 = 'D R 4/4' 3 = 'D R 4/8' 4 = 'D R 3/3' 5 = 'D R 4/4 b' 6 = 'D R 4/1' 7 = 'D R 4/13' 9 = 'D R 4/9' 10 = 'D R 3/9';
libname sas data "/pri/niddk/ims analysis/TEDDY/private orig data/Pub36 ELiu NIDDK submission/";
*** File containing macro for examining each dataset ***;
%include '/prj/niddk/ims analysis/sas macros/redaction data summary.sas';
data pub36 eliu niddk
                      ; set sas data.pub36 eliu niddk
                                                        \mathcal{L}*** Data from the Primary hlarg paper that was converted to .csv format so that the DSIC data could be easily compared;
FILENAME table1 '/prj/niddk/ims analysis/TEDDY/private created data/teddy pub36 table1.csv';
*** Output CSV files that will be converted to .xls before being added to the DSIC document;
FILENAME out t1 '/pri/niddk/ims analysis/TEDDY/private created data/teddy pub36 table1 dsic.csv';
*** Reading in the analysis datasets used for the DSIC;
%macro baseline freq1 (dataset name, var name, );
```
\*\*\* Creating a frequency table in the format of Table 1 in the primary hlarg paper;

```
proc freq data = \&dataset name ;
     table (&var name.)*hlarg ;
     title3 "Frequency table of the &var name. variable in the analysis dataset";
     *** Outputting the frequency data to work. &var name. cross using the ODS output;
ods output CrossTabFreqs = work. &var name. cross;
proc print data = \text{avar name. cross};data &var name. cross(keep = hlarg Frequency Rowpercent table name &var name);
 set &var name. cross;
 if hlarg ne . and Rowpercent ne .;
 length table name $30.;
  table name = "\&var name" ;
 proc sort data = &var name. cross;
  by \&var name hlarg;
proc print data = \&var name. cross;
data &var name. cross;
  set &var name. cross;
 by &var name;
  retain count 0;
 if first. &var name then count = 0;count = count + 1;
proc print data = &var name. cross;
data &var name. cross 1(drop = Frequency Rowpercent i);
 set &var name. cross;
 by &var name ;
 array temp1(4) count34 count44 count48 count33;
  array temp2(4) pert34 pert44 pert48 pert33;
   retain count34 count44 count48 count33 pert34 pert44 pert48 pert33 ;
 if first. &var name then do i = 1 to 4;
   templ(i) = \cdot;
   temp2(i) = .; end;
     temp1(count) = Frequency;
     temp2(count) = Rowpercent;
   if last.&var_name;
proc print data = \text{avar name. cross 1};proc freq data = \&dataset name ;
     table &var name/ out = &var name. freq;
     title3 "Frequency table of the &var name. variable in the analysis dataset";
data &var name. freq;
 set &var name. freq;
  length table name $30.;
  table name = "\&var name" ;
```

```
rename count = countall PERCENT =PERtall;
proc print data = &var name. freq;
data &var name. c;
 merge &var name. freq &var name. cross 1;
 by table name &var name;
 rename &var name = var level;
  table name = compress (table name || put (&var name, 1.) ) ;
proc print data = \&varrame. c;
```

```
%mend;
```

```
*** Running the baseline freq on the categorical variables in the Table 1 manuscript file;
*%baseline freq1(pub36 eliu niddk, hlarq
                                    \rightarrowproc freq data = pub36 eliu niddk;
 tables hlarg/out = \overline{\text{out}}data outall ;
 set outall:
  rename count = countall PERCENT =PERtall;
   length table name $30.;
  table name = "hlarg" ;
proc print data = outall;
data outall;
 set outall;
 by table name;
  array \overline{\text{temp1}}(4) count34 count44 count48 count33;
  array temp2(4) pert34 pert44 pert48 pert33;
  retain count34 count44 count48 count33 pert34 pert44 pert48 pert33;
  if first.table name then do i = 1 to 4;
    templ(i) = \cdot;
    temp2(i) = .;end;
   temp1(n) = count;temp2(n) = PERCENT;if last.table name;
data outall;
 set outall:
 countall = sum(count34, count44, count48, count33);
```

```
PERtall = round(sum(pert34, pert44, pert48, pert33), 1); proc print data = outall; 
%baseline freq1(pub36 eliu niddk, fdr );
%baseline_freq1(pub36_eliu_niddk,celiac_fdr );
%baseline freq1(pub36 eliu niddk, female );
%baseline freq1(pub36 eliu niddk,country );
data table1 compare(drop = hlarg COUNT PERCENT i var level);
 set outall fdr c celiac fdr c female c country c \cdotpert33 = round(pert33,1.);pert34 = round(pert34,1.);pert44 = round(pert44,1.);pert48 = round(pert48,1.);PERtall = round(PERtall,1.);proc print data = table1_compare;
*** Importing the Table 1 Data taken from the primary hlarg paper;
data table1 data;
 infile table1 delimiter = ',' MISSOVER DSD firstobs=1 ls=1080;
 length character $100. table name $ 30. charall char33 char34 char44 char48 $ 25.;
 input character \frac{1}{2} $ table name $ charall \frac{1}{2} char33 \frac{1}{2} char44 $ char48 $ p$
;
data table1 data;
 set table1 data;
  ordernum = _n_;
 countall = input(substr(charall,1,index(charall, '(')-1),8.);
 pertall = input(substr(charall_,index(charall_, '(')+1, length(charall_)-index(charall_, '(')-1),8.);
 count33 = input(substr(char33,1,index(char33, '(')-1),8.);
 pert33<sup>-</sup> = input(substr(char33<sup>-</sup>,index(char33., ''(')+1, length(char33)-index(char33, '(')-1),8.);
 count34 = input(substr(char34,1,index(char34, '(')-1),8.);
 pert34 = input(substr(char34,index(char34, '(')+1, length(char34)-index(char34, '(')-1),8.);
 count44 = input(substr(char44,1,index(char44, '(')-1),8.);
 pert44 = input(substr(char44,index(char44, '(')+1, length(char44)-index(char44, '(')-1),8.);
 count48 = input(substr(char48,1,index(char48, '(')-1),8.);
 pert48 = input(substr(char48,index(char48, '(')+1, length(char48)-index(char48, '(')-2),8.);
proc print data = table1_data;
  title3 'table 1 from paper';
```

```
proc sort data = table1_data;
```

```
by table name ;
proc sort data = table1_compare;
 by table name ;
data table1 combine;
 merge table1_data (in = in2) table1_compare (in = in1);
 by table name;
  if in1 and in2;
data table1 combine;
  set table<sup>1</sup> combine;
 charall = compress(put(countall, 8.) || '(' || put(PERtall, 8.) || ')');
 char33 = compress(put(count33,8.) || '(' || put(pert33,8.) || ')');
 char34 = compress(put(count34,8.) || '(' || put(pert34,8.) || ')');
 char44 = compress(put(count44,8.) || '(' || put(pert44,8.) || ')');
 char48 = compress(put(count48,8.) || '(' || put(pert48,8.) || ')');
 diffall = compress(put(countall-countall,8.) || '(' || put(PERtall-pertall,8.) || ')';
 diff33 = compress(put(count33 -count33 -,8.) || '(' || put(pert33 -pert33 -,8.) || ')');
 diff34 = compress(put(count34 -count34 ,8.) || '(' || put(pert34 -pert34 , 8.) || ')';
 diff44 = compress(put(count44 -count44 ,8.) || '(' || put(pert44 -pert44 ,8.) || ')';
 diff48 = compress(put(count48 -count48 ,8.) || '(' || put(pert48 -pert48 , 8.) || ')');
 label<br>character
                    = "Variable"
  charall_ = "Total [Manuscript]"
                  = "Total [DSIC]
 diffall = "Total [Difference]"
```
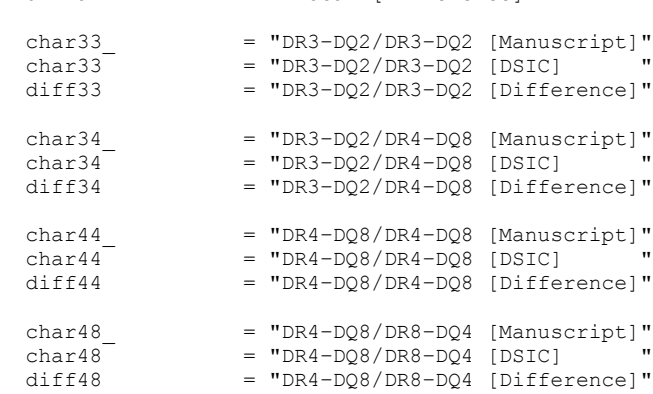

;

```
proc sort data = table1_combine;
  by ordernum;
*** Outputting the data to a csv format to be added to the DSIC;
ods csv file = out_t1;
run;
proc print data = table1 combine NOOBS label;
     var 
character charall_ charall diffall char33_ char33 diff33 char34_ char34 diff34 char44_ char44 diff44 char48_ char48 
diff48 
; 
       title "DSIC Check of Table 1 HLA Genotypes of 6403 Children Screened for Celiac Disease.*"; 
run;
```